## PROBLEM CORNER

Md S. Warasi Department of Mathematics and Statistics Radford University, VA 24142 email: msarker@radford.edu

## Problem 1

Consider the experiment of rolling a six-sided fair die. The aim of this problem is to illustrate the law of large numbers in identifying the true mean,  $\mu$ , of the distribution when a die is rolled once. To accomplish this, do the following.

- (a) Roll the die 5 times and calculate the sample mean of the observations. For example, the sample mean for the observations  $\{5, 3, 4, 6, 1\}$  is  $\overline{x} = 3.8$ . Repeat this with 10, 30, 50, 100, and 200 trials. Plot the sample mean  $\bar{x}$  (vertical axis) against the number of trials (horizontal axis). What does  $\bar{x}$  converge to? By the law of large numbers, the sample mean should gradually approach the true mean as the number of trials increases.
- (b) Repeat the entire process in part-(a) using a software with 1, 2, 3, ..., 1000 trials. This should provide a better illustration of the law of large numbers. Find an approximate value of the true mean.
- (c) Calculate the exact value of the true mean. Use an intuitive approach or use the knowledge taught in elementary statistics courses. Provide a rationale for your answer.

Solution: The statistical software R has been used to simulate the experiment of rolling a die. The plots for parts (a) and (b) are shown in Figures 1 and 2, respectively. It is evident especially from Figure 2 which involves larger numbers of trials that the sample mean  $\bar{x}$ converges to a value that is very close to 3.5.

The population mean,  $\mu$ , is the center (balancing point) of a distribution. Because the distribution of the observations for rolling a fair die is symmetric (Figure 3), the mean must be the middle point of the possible observed data. Because the possible values are  $\{1, 2, ..., 6\}$ , the true mean is the average of the minimum and maximum; i.e.,  $\mu = \frac{1+6}{2} = 3.5$ .

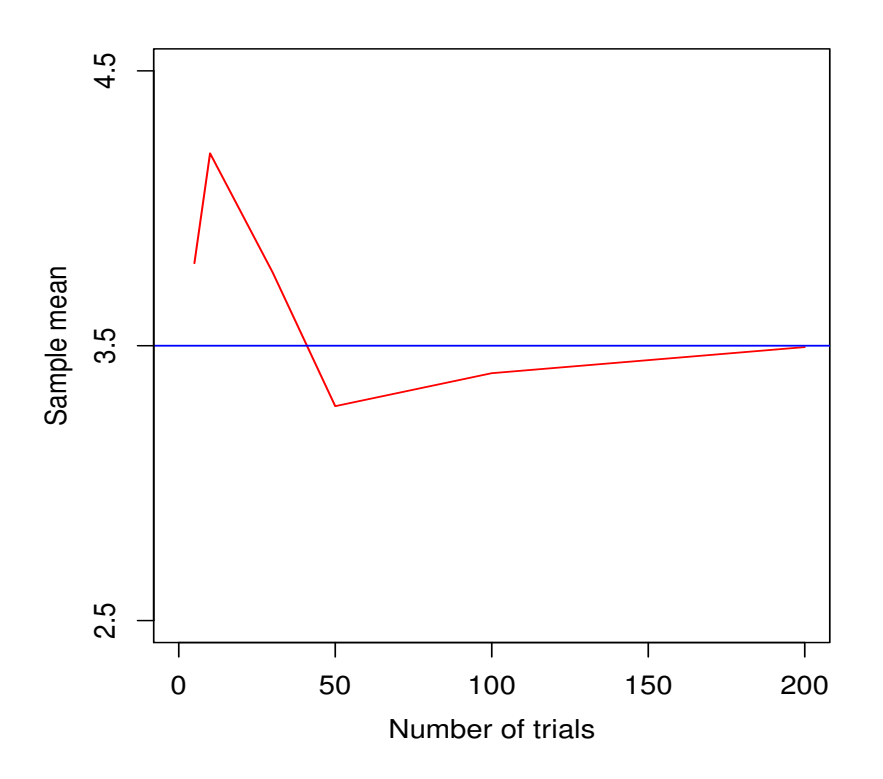

Figure 1: Convergence of the sample mean with the number of trials 10, 30, 50, 100, and 200.

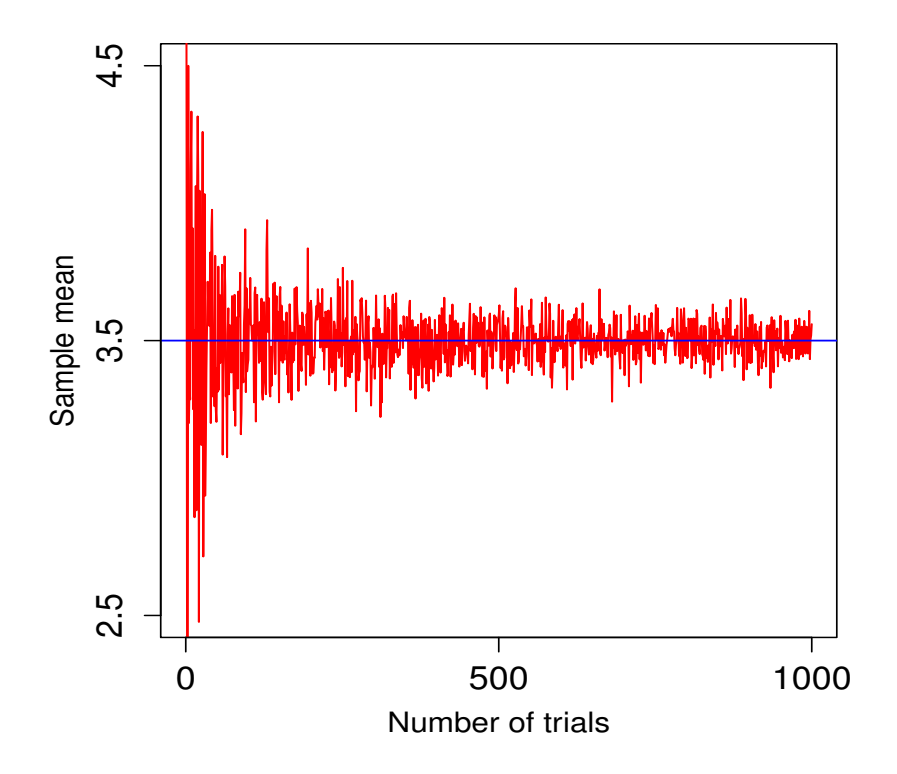

Figure 2: Convergence of the sample mean with the number of trials 1, 2, ..., 1000.

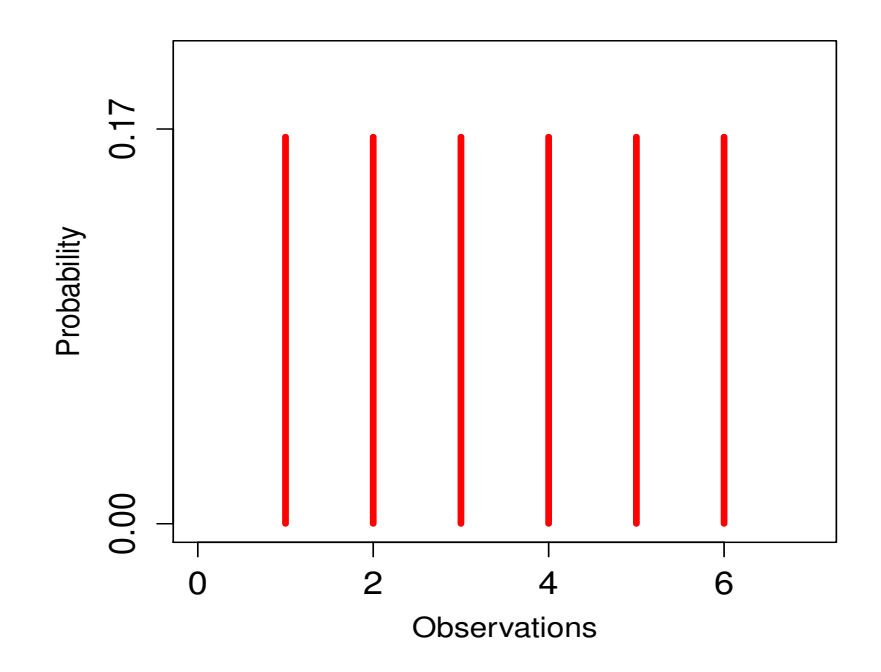

Figure 3: Probability histogram for the observations of a six-sided fair die.

## Problem 2

Consider the experiment of rolling an N-sided fair die, where the number of sides  $N$  is unknown. When the die is rolled, the minimum possible value is 1 and the maximum possible value is N. Suppose, one observes the following data when the die is rolled 10 times. Find a reasonable estimate for N.

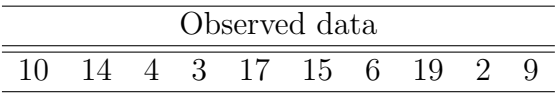

A widely used approach to solve this type of problem is the maximum likelihood estimation that involves forming the likelihood function  $L(N)$  and maximizing it with respect to N. To do so, one easily identifies that the trials are independent and each of the 10 observations has the identical probability of  $1/N$  to be observed. Thus, the probability that the observations are obtained jointly is

$$
L(N) = \frac{1}{N} \times \frac{1}{N} \times \dots \times \frac{1}{N}
$$

$$
= \left(\frac{1}{N}\right)^{10}.
$$

The N that maximizes  $L(N)$  is called the maximum likelihood estimate for N. Therefore, finding a reasonable estimate for N involves completing the following steps: (i) find the N that maximizes  $L(N)$ , which is the estimate in general, (ii) apply this to the given observed data for calculating the estimate for N.

**Solution**: Let  $X_1, X_2, ..., X_{10}$  be a sequence of random variables for the observations when the N-sided die is rolled 10 times. It is straightforward to observe that  $L(N)$  is decreasing in N (Figure 4); i.e., the maximum value of  $L(N)$  occurs at the minimum possible value of N. Note that each of the observations  $X_1, X_2, ..., X_{10}$  must be between 1 and N, inclusive. This suggests that N cannot be smaller than any of  $X_1, X_2, ..., X_{10}$ . The condition would be satisfied when the minimum possible value of N is the maximum of  $X_1, X_2, ..., X_{10}$ . Hence, the maximum likelihood estimate of  $N$ , denoted by  $N$ , is

$$
\hat{N} = \max\{X_1, X_2, ..., X_{10}\}.
$$

Because the maximum value of the observed data  $\{10, 14, 4, 3, 17, 15, 6, 19, 2, 9\}$  is 19, the maximum likelihood estimate for N is  $\hat{N} = 19$ .

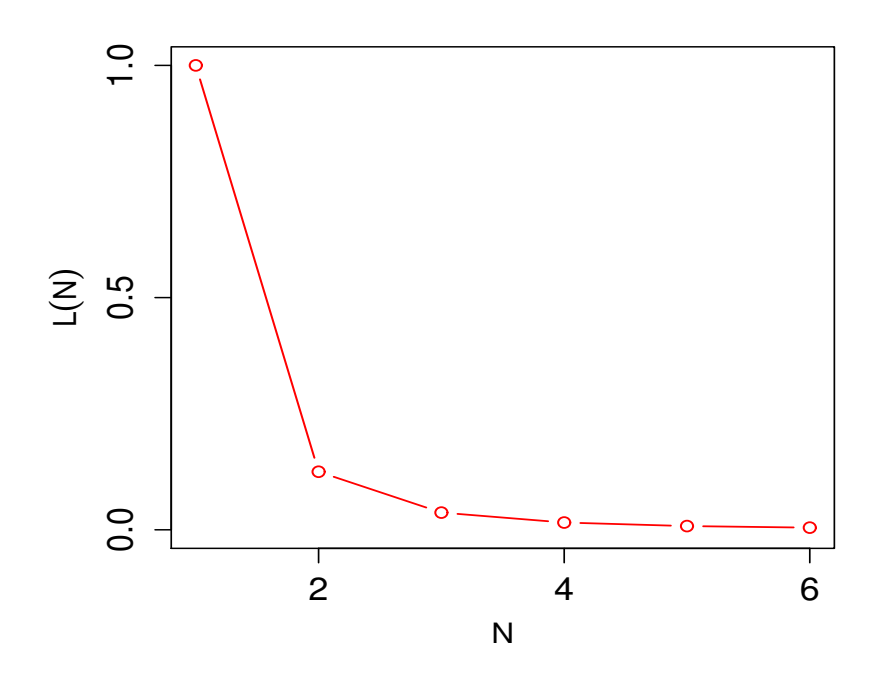

Figure 4: The likelihood function  $L(N)$  when an N-sided die is rolled 3 times.

## R codes:

```
#************************************************#
# R codes for Problem 1 #
#************************************************#
### 1(a)
n <- c(5, 10, 30, 50, 100, 200)
set.seed(123456) # use the seed value to reproduce the results
xbar \leftarrow \text{rep}(-9, \text{length}(n))for(i in 1:length(n)){
   xbar[i] <- mean( sample(1:6, n[i], replace=TRUE) )
}
par(mar=c(4.0,4.3,2,1.5))
plot(n, xbar, xlim=c(0, 200), ylim=c(2.5,4.5), xaxt="n", yaxt="n",
       type="n", main=" ", xlab=" ", ylab=" ")
lines(n, xbar, col="red", lty="solid", lwd=1.2)
abline(a=3.5, b=0, col="blue", lwd=1.2)
axis(1, at=c(0, 50, 100, 150, 200), cex.axis=1.1)
axis(2, at=c(2.5, 3.5, 4.5), cex.axis=1.1)
mtext("Number of trials", side=1, cex=1.1, line=2.5)
mtext("Sample mean", side=2, cex=1.1, line=2.5)
```

```
### 1(b)
n \leftarrow 1:1000xbar \leq rep(-9, length(n))
for(i in 1:length(n)){
   xbar[i] <- mean( sample(1:6, n[i], replace=TRUE) )
}
par(mar=c(4.0,4.3,2,1.5))
plot(n, xbar, xlim=c(0, 1000), ylim=c(2.5,4.5), xaxt="n", yaxt="n",
        type="n", main=" ", xlab=" ", ylab=" ")
lines(n, xbar, col="red", lty="solid", lwd=1.2)
abline(a=3.5, b=0, col="blue", lwd=1.2)
axis(1, at=c(0, 500, 1000), cex.axis=1.3)
axis(2, at=c(2.5, 3.5, 4.5), cex.axis=1.3)
mtext("Number of trials", side=1, cex=1.2, line=2.5)
mtext("Sample mean", side=2, cex=1.2, line=2.5)
\# \# \# 1(c)prob \le rep(1/6, 6)
plot(1:6, prob, xlim=c(0, 7), ylim=c(0, 1/5), xaxt="n", yaxt="n",
       type="n", main=" ", xlab=" ", ylab=" ")
lines(1:6, prob, col="red", type="h", lwd=4)
axis(1, at=c(0, 2, 4, 6), cex. axis=1.3)axis(2, at=c(0, .17), cex.axis=1.3)
mtext("Observations", side=1, cex=1.2, line=2.5)
mtext(expression("Probability"), side=2, cex=1.2, line=2.5)
#************************************************#
# R codes for Problem 2 #
#************************************************#
N < -1:6L \leftarrow (1/N)^3plot(N, L, xlim=c(1, 6), ylim=c(0, 1), xaxt="n", yaxt="n", type="n",
         main=" ", xlab=" ", ylab=" ")
lines(N, L, col="red", type="b", lwd=1.2)
axis(1, at=c(2, 4, 6), cex.axis=1.3)axis(2, at=c(0, .5, 1), cex.axis=1.3)mtext(expression(N), side=1, cex=1.2, line=2.5)
mtext(expression(L(N)), side=2, cex=1.2, line=2.5)
```
Note: R is a free software widely used in research and applications. R can be downloaded from https://www.r-project.org.